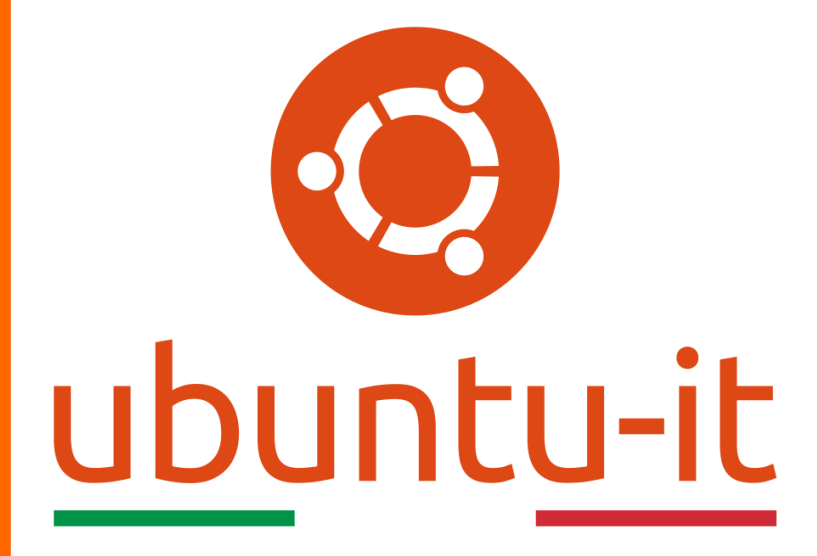

**Newsletter Ubuntu-it Numero 009 – Anno 2020**

https://ubuntu-it.org/news/newsletter

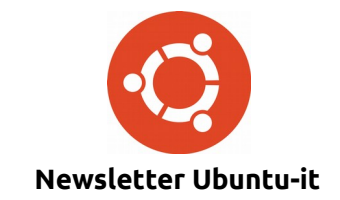

Redattori:

- *[Dario Cavedon](https://wiki.ubuntu-it.org/dcavedon)*
- *[Diego Prioretti](https://wiki.ubuntu-it.org/dix78)*
- *[Stefano Dall'Agata](https://wiki.ubuntu-it.org/essedia1960)*
- *[Alessandro Viprati](https://wiki.ubuntu-it.org/vipri-alessandro)*
- *[Pietro Albini](https://wiki.ubuntu-it.org/pietroalbini)*
- *[Luca Ciavatta](https://wiki.ubuntu-it.org/cialu)*
- *[Devid Antonio Filoni](https://wiki.ubuntu-it.org/d.filoni)*
- *[Daniele De Michele](https://wiki.ubuntu-it.org/dd3my)*

La Newsletter di Ubuntu-italia ha lo scopo di tenere aggiornati tutti gli utenti appassionati e non della distribuzione Ubuntu e dovrà essere gratuita e fruibile in diversi modi. Le uscite avranno cadenza settimanale e verranno pubblicate ogni Lunedì. La newsletter è aperta al contributo di tutti gli utenti che vogliano partecipare con un proprio articolo, dove questo dovrà essere inserito nella pagina [Articoli di Prova](https://wiki.ubuntu-it.org/GruppoPromozione/SocialMedia/Newsletter/ArticoliDiProva) e sottoposto alla valutazione dei redattori. È necessario che gli utenti seguano le raccomandazioni e le istruzioni dettagliate riportate nella pagina [Linee Guida.](https://wiki.ubuntu-it.org/GruppoPromozione/SocialMedia/Newsletter/LineeGuida) Inoltre sono messi a disposizione per tutti gli utenti una serie di indirizzi web che offrono notizie riguardanti le principali novità su Ubuntu e sulla comunità internazionale, tutte le informazioni sulle attività della comunità italiana, le notizie sul software libero dall'Italia e dal mondo. La scadenza per la presentazione degli articoli da pubblicare sarà tra Sabato e Domenica, dove salvo imprevisti verranno mantenuti e pubblicati nel numero successivo.

Fornire il tuo contributo a questa iniziativa come membro, e non solo come semplice utente, è un presupposto fondamentale per aiutare la diffusione di Ubuntu anche nel nostro paese.

Per maggiori informazioni:

## **Copyright**

Il presente documento e il suo contenuto è distribuito con licenza Creative Commons 4.0 di tipo "Attribuzione - Condividi allo stesso modo". È possibile, riprodurre, distribuire, comunicare al pubblico, esporre al pubblico, rappresentare, eseguire o recitare il presente documento alle seguenti condizioni:

**Attribuzione** – Devi riconoscere una menzione di paternità adeguata, fornire un link alla licenza e indicare se sono state effettuate delle modifiche. Puoi fare ciò in qualsiasi maniera ragionevole possibile, ma con modalità tali da suggerire che il licenziante avalli te o il tuo utilizzo del materiale.

**Stessa Licenza** – Se remixi, trasformi il materiale o ti basi su di esso, devi distribuire i tuoi contributi con la stessa licenza del materiale originario.

**Divieto di restrizioni aggiuntive** - Non puoi applicare termini legali o misure tecnologiche che impongano ad altri soggetti dei vincoli giuridici su quanto la licenza consente loro di fare.

Un riassunto in italiano della licenza è presente a questa [pagina.](https://creativecommons.org/licenses/by-sa/3.0/it/) Per maggiori informazioni:

[http://www.creativecommons.org](https://creativecommons.org/)

## **Indirizzi**

[Mailing list newsletter-italiana:](http://liste.ubuntu-it.org/cgi-bin/mailman/listinfo/newsletter-italiana) iscriviti per ricevere la Newsletter Italiana di Ubuntu!

[Mailing list newsletter-ubuntu:](http://liste.ubuntu-it.org/cgi-bin/mailman/listinfo/newsletter-ubuntu) la redazione della newsletter italiana. Se vuoi collaborare alla realizzazione della newsletter, questo è lo strumento giusto con cui contattarci.

**Canale IRC**: #ubuntu-it-promo

A cura di:

*Daniele De Michele*

[Newsletter Ubuntu-it](https://wiki.ubuntu-it.org/GruppoPromozione/SocialMedia/Newsletter)

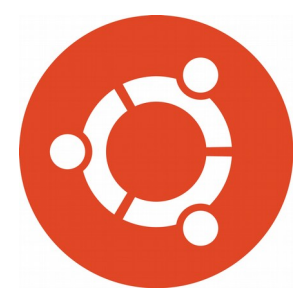

# **Newsletter Ubuntu-it Numero 009 – Anno 2020**

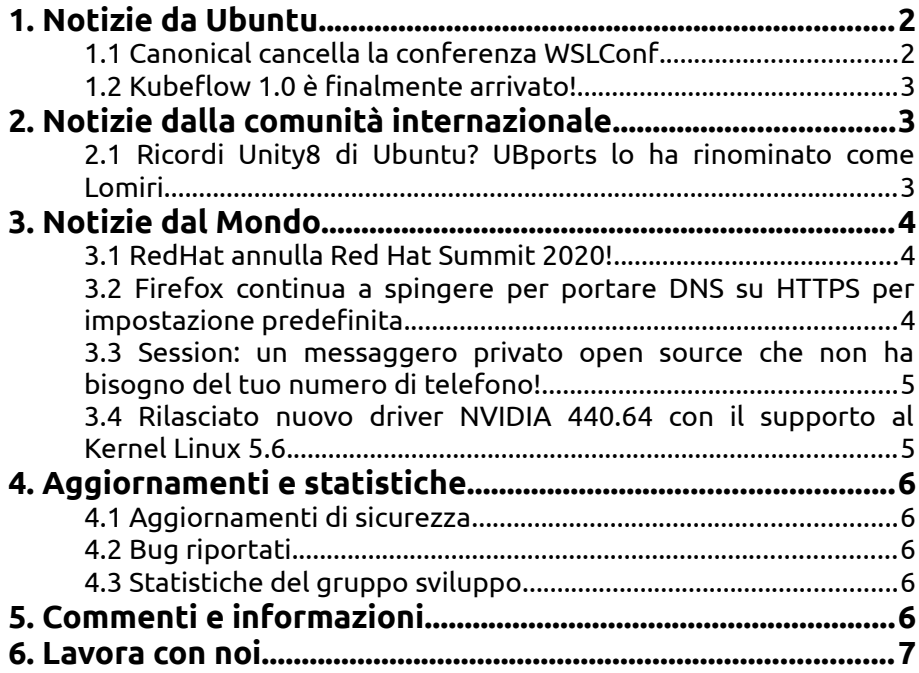

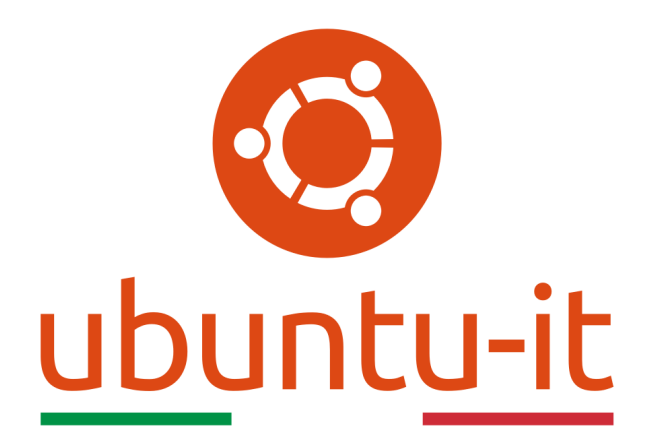

# **Newsletter Ubuntu-it Numero 009 – Anno 2020**

Benvenuta/o alla newsletter della **comunità italiana** di Ubuntu! Questo è il numero **9** del **2020**, riferito alla settimana che va da **lunedì 2 marzo** a **domenica 8 marzo**. Per qualsiasi commento, critica o lode, contattaci attraverso la *[mailing list](http://liste.ubuntu-it.org/cgi-bin/mailman/listinfo/facciamo-promozione)*del *[gruppo promozione](http://wiki.ubuntu-it.org/GruppoPromozione)*.

# <span id="page-3-1"></span>**1. Notizie da Ubuntu**

## <span id="page-3-0"></span>**1.1 Canonical cancella la conferenza WSLConf**

**Canonical** ha appena comunicato che l'evento **WSLConf** che si sarebbe tenuto, tra il 10- 11 Marzo a Washington (Stati Uniti), sarà preventivamente spostato come misura di sicurezza, su una piattaforma online a causa dell'epidemia di coronavirus. Ricordiamo, che WLS non è altro che il sottosistema Windows per Linux il quale offre attraverso un insieme di componenti software l'installazione di distribuzioni GNU/Linux e l'esecuzione nativa di binari Linux su sistemi operativi Windows 10 e Windows Server 2019. Al momento anche altre aziende in giro per il mondo, come per esempio Microsoft, RedHat stanno annullando i propri eventi a data da definirsi oppure verranno trasmessi in streaming. La stessa **Canonical** nel comunicato ha spiegato come:

*"Da quando è passato a un evento virtuale, il numero di partecipanti registrati è più che raddoppiato. Sebbene le circostanze relative allo switch siano sfortunate, siamo entusiasti di poter estendere l'accesso alla nostra prima conferenza WSL a un pubblico globale gratuitamente.Avremo presentazioni di sviluppatori, professionisti della sicurezza, team di Canonical e Microsoft e altri membri appassionati della community. Questa è un'opportunità esclusiva per connettersi direttamente con i team di ingegneri che lavorano su e con WSL.* *Partecipando all'evento, sentirai e interagirai con i relatori della nostra comunità globale per imparare, collaborare e aiutare a plasmare il futuro di WSL".*

L'intero programma del **WSLConf** è disponibile su [questa pagina,](https://docs.google.com/spreadsheets/d/e/2PACX-1vRr2wIihpNL9vtiXcJQyIgDu8_HDRBhK9trQUNBrmPcHHgvFvVWBdALe7r-3LeNM9s5xnUhmGTDQeaN/pubhtml?gid=0&single=true) nel mentre **Canonical** afferma che ci potrebbero essere ulteriori revisioni. Per questo consigliamo a tutti gli interessati di visitare periodicamente il [sito ufficiale](https://www.wslconf.dev/) del progetto.

Fonte: [news.softpedia.com](https://news.softpedia.com/news/canonical-cancels-physical-windows-subsystem-for-linux-event-now-online-only-529364.shtml)

#### <span id="page-4-2"></span>**1.2 Kubeflow 1.0 è finalmente arrivato!**

**Canonical** ha reso finalmente disponibile **Kubeflow 1.0** e con questo annuncio vorrebbe inoltre cogliere l'occasione per congratularsi con tutta la community per il duro lavoro svolto in questo periodo. Entrando nel dettaglio, **Kubeflow** è uno strumento open source di intelligenza artificiale e machine learning che permette di migliorare l'implementazione, la portabilità - perché funziona bene con [TensorFlow](https://it.wikipedia.org/wiki/TensorFlow) e altri framework moderni come [PyTorch,](https://en.wikipedia.org/wiki/PyTorch) [MXNet](https://en.wikipedia.org/wiki/Apache_MXNet) e [Chainer](https://en.wikipedia.org/wiki/Chainer) - e la gestione dei vari modelli, consentendo agli utenti di creare, addestrare e ottimizzare rapidamente reti neurali all'interno di Kubernetes, e dando la possibilità sempre agli utenti di migliorare il loro codice e la propria configurazione. L'impegno di **Canonical** non si ferma di certo qui, perché il prossimo step è quello di includere **Kubeflow** in entrambe le sue soluzioni Kubernetes (e per farlo ha reso disponibile una semplice guida al sequente link) e negli ambienti di produzione stringendo nel contempo varie partnership con attori chiave nel campo della produzione hardware e di servizi professionali aziendali, come per esempio quello avvenuto con Supermicro. Questa versione di **Kubeflow** porta con sé tanta affidabilità, stabilità e qualità.

Fonte: [ubuntu.com](https://ubuntu.com/blog/kubeflow-1-0-launches)

## <span id="page-4-1"></span>**2. Notizie dalla comunità internazionale**

### <span id="page-4-0"></span>**2.1 Ricordi Unity8 di Ubuntu? UBports lo ha rinominato come Lomiri**

Da quando **Canonical** ha abbandonato il progetto Unity, la società **UBports** ha preso in mano il suo sviluppo e lo ha portato assiduamente a un livello riconosciuto da tutta la comunità open source e affinché non si crei più confusione, ha deciso recentemente di rinominarlo in **Lomiri**. Questo è dovuto a svariate cause, tra cui l'ambiguità con il motore grafico multipiattaforma, sviluppato da Unity Technologies che consente lo sviluppo di videogiochi e altri contenuti interattivi, il nuovo sforzo di impacchettare **Unity8** per le distribuzioni Debian, in quanto molte delle dipendenze presenti in Unity8 hanno Ubuntu nel nome, come per esempio *ubuntu-ui-toolkit* e potrebbero non essere accettati all'interno di Debian, quindi questo porterà ad un cambiamento del nome nel seguente modo: *lomiri-ui-toolkit*. Per finire la modifica del nome migliorerebbe le comunicazioni verbali. Si ribadisce inoltre nel comunicato pubblicato da **UBports**, che il cambio del nome non è stato influenzato da alcuna azione da parte di **Canonical** o della comunità Ubuntu. Nel complesso, questa scelta da parte dell'azienda rispecchia un cambiamento per Ubuntu Touch che verrà apprezzato nel lungo periodo per le questioni sopra riportate e in caso comunque di ulteriori domande o dubbi sulle scelte del nome è possibile visitare al [seguente link](https://forums.ubports.com/topic/3874/unity8-is-now-lomiri) il thread aperto appositamente per questo argomento.

Fonte: [fossbytes.com](https://fossbytes.com/ubuntu-touch-mobile-os-drops-8-from-its-desktop-environment-unity8/) [itsfoss.com](https://itsfoss.com/unity8-lomiri/)

# <span id="page-5-2"></span>**3. Notizie dal Mondo**

## <span id="page-5-1"></span>**3.1 RedHat annulla Red Hat Summit 2020!**

Anche **Red Hat** ha deciso di annullare l'imminente **Red Hat Summit 2020** programmato per il 28-29 Aprile e come **Canonical** sposterà il suo evento online a causa dei problemi di coronavirus. **Red Hat** sempre attraverso il suo comunicato fa sapere che:

*"Come altri, abbiamo seguito da vicino gli sviluppi in evoluzione del coronavirus (COVID-19), inclusa la guida del CDC, dell'OMS e di altre autorità sanitarie. La sicurezza e il benessere dei partecipanti al Red Hat Summit è la nostra massima priorità e, come misura precauzionale, abbiamo deciso di ricostruire Red Hat Summit 2020 come evento virtuale e annullare l'evento fisico al Moscone Center di San Francisco".*

Per tutti coloro che hanno già effettuato la registrazione per l'evento fisico saranno naturalmente registrati gratuitamente all'evento virtuale, con la possibilità di scegliere due opzioni future e cioè: possono utilizzare i loro pass durante il summit dell'anno successivo oppure ottenere un rimborso. Le rispettive email verranno inviate a ciascun partecipante in questi giorni e inoltre, tutte le prenotazioni effettuate tramite il sito Web della conferenza verranno annullate senza alcun addebito. Per maggiori informazioni, incluso come registrarsi per l'evento online, saranno pubblicate nelle prossime settimane.

Fonte: [news.softpedia.com](https://news.softpedia.com/news/red-hat-summit-switches-to-online-only-over-coronavirus-concerns-529366.shtml)

#### <span id="page-5-0"></span>**3.2 Firefox continua a spingere per portare DNS su HTTPS per impostazione predefinita**

L'impegno di **Firefox** per proteggere la privacy delle persone va oltre ogni limite, infatti da poco ha avviato il lancio del [DNS over HTTPS \(DoH\)](https://it.wikipedia.org/wiki/DNS_over_HTTPS) per impostazione predefinita per tutti gli utenti avente sede negli Stati Uniti. L'implementazione certamente continuerà nelle prossime settimane per confermare e verificare che non vengano rilevati problemi importanti che possano alterare il funzionamento del browser. Firefox ha iniziato all'incirca due anni fa a lavorare su questo progetto per aiutare e aggiornare una delle parti fondamentali e più antiche di Internet, il [Domain Name System \(DNS\).](https://it.wikipedia.org/wiki/Domain_Name_System) Però prima di addentrarci nella spiegazione, dobbiamo chiarire alcuni concetti chiave che eseguiamo quotidianamente quando navighiamo sul web, infatti ogni volta che digitiamo l'[indirizzo](https://it.wikipedia.org/wiki/Uniform_Resource_Locator) [url](https://it.wikipedia.org/wiki/Uniform_Resource_Locator) di un sito internet nella barra del nostro browser e premiamo invio, avviene un passaggio fondamentale, perché al nome della pagina, ad esempio www.mozilla.org, viene associato un [indirizzo IP](https://it.wikipedia.org/wiki/Indirizzo_IP) identificativo della pagina stessa. Questa transizione la compie il server DNS che viene interpellato dal proprio router. A causa del modo in cui questo è stato progettato decenni fa, un malintenzionato potrebbe sferrare un attacco di tipo [man in the middle](https://it.wikipedia.org/wiki/Attacco_man_in_the_middle) interponendosi tra il router e il server DNS e, intercettare tutto il traffico - poiché non esiste alcuna crittografia - in uscita dal nostro router e quindi spiare e conoscere i nostri dati di navigazione o persino modificare o bloccare questi dati. Questo rischio risulta essere ancora più elevato se per esempio si utilizza una rete Wi-Fi pubblica. Allora per risolvere questo problema è stato sviluppato il protocollo **DNS over Https (DOH)**, sponsorizzato da molti giganti del web, che permette di instradare le richieste di risoluzione DNS inviate dall'utente tramite il protocollo Https. Quindi in questo caso la richiesta verrà fatta ad un server DNS compatibile con il DOH utilizzando la connessione https invece di essere inviato a un server DNS normale.

Anche questo protocollo ha i suoi pro e i suoi contro, perché se da un lato (positivo) impedisce ad un intruso di mettersi in mezzo tra il router e il server DNS dall'altra parte (negativo) il server DNS con il DOH attivo potrebbe essere più lento a causa della moltitudine di richieste per decifrare una gran mole di richieste di risoluzione di nomi di domini, oppure il DOH potrebbe in alcuni casi interferire con le funzionalità di "safe search" di Youtube, Google o di altri motori di ricerca.

Per finire, gli utenti avranno la possibilità di scegliere tra due provider: Cloudflare e NextDNS, e per attivare il DOH basterà andare su Impostazioni, quindi su Generale, scorrere verso il basso fino a Impostazioni di rete e abilitare il protocollo DNS over HTTPS selezionando il provider.

Fonte:

[blog.mozilla.org](https://blog.mozilla.org/blog/2020/02/25/firefox-continues-push-to-bring-dns-over-https-by-default-for-us-users/)

#### <span id="page-6-1"></span>**3.3 Session: un messaggero privato open source che non ha bisogno del tuo numero di telefono!**

Tutte le persone interessate alla privacy sono costantemente alla ricerca di un servizio singolare che gli permetta di comunicare in modo sicuro su più piattaforme, garantendo la sicurezza dei propri messaggi e dei propri dati. Questo concetto trova forma in un interessante applicazione di messaggistica open source, denominata **Session** creata dalla prima organizzazione senza scopo di lucro in Australia, la *Loki Foundation*, che si occupa prevalentemente di privacy. L'applicazione mantiene le caratteristiche di sicurezza di un'altra applicazione riconosciuta per i suoi elevati standard, **Signal**, di cui Session è un [fork,](https://it.wikipedia.org/wiki/Fork_(sviluppo_software)) con l'aggiunta di qualche interessante opzione. Tra queste possiamo citare il fatto che solitamente, l'utilizzo di determinate applicazioni richiede la registrazione del numero di telefono e che di per sé costituisce un rischio potenziale, ma con Session, non è necessario associare un numero di telefono in quanto una volta che si crea il proprio account (che sia su desktop o sul telefono) viene generato un ID casuale - simile a questo *05652245af9a8bfee4f5a8138fd5c* - da condividere con il contatto con cui si desidera parlare e che ci rappresenta all'interno del network. Oppure, si può anche scegliere di ottenere il QR code dopo la registrazione. Le novità non finiscono qui però, perché l'applicazione non si basa su una [tecnologia P2P](https://it.wikipedia.org/wiki/Peer-to-peer) ma su [blockchain](https://it.wikipedia.org/wiki/Blockchain) garantendone quindi una decentralizzazione per lo smistamento dei messaggi, bypassare eventuali censure ed essere immune agli attacchi malevoli (per saperne di più visitare il [blog ufficiale\)](https://getsession.org/how-session-protects-your-anonymity-with-blockchain-and-crypto/). Inoltre, offre alcune funzionalità, preannunciate precedentemente, che rendono l'esperienza utente ancora più sicura e si tratta di potere scegliere tra le seguenti opzioni:

- **Messaggio TTL** questo permette di controllare per quanto tempo il messaggio esiste prima che il destinatario lo veda;
- **Ricevute di lettura** far sapere agli altri che hai visto il messaggio o se il tuo messaggio è stato letto;

e ancora tanto altro. **Session** è un applicazione multipiattaforma quindi che aspetti a scaricarlo? Lo trovi sia per Linux, Windows, MacOS, Android e iOS dal [sito ufficiale.](https://getsession.org/download/)

Fonte: [itsfoss.com](https://itsfoss.com/session-messenger/)

## <span id="page-6-0"></span>**3.4 Rilasciato nuovo driver NVIDIA 440.64 con il supporto al Kernel Linux 5.6**

L'azienda californiana **Nvidia** per consentire una migliore qualità dei processi e delle prestazioni ha reso disponibile un nuovo driver grafico di lunga durata per i sistemi Unix quali Linux, BSD e Solaris - per la serie Nvidia 440.64 aggiungendo il supporto per alcune

recenti GPU Nvidia (GeForce MX330 e GeForce MX350) e la prossima serie del kernel Linux 5.6, che verrà rilasciata a fine Aprile. Sono stati corretti anche una serie di bug di compilazione che impedivano la costruzione del modulo kernel Nvidia correttamente e risolto il problema della [modalità DPMS \(display power management signaling\).](https://it.wikipedia.org/wiki/VESA_Display_Power_Management_Signaling) Per scaricare qualsiasi driver grafico, nella stragrande maggioranza delle distribuzioni linux i pacchetti verranno forniti tramite lo store ufficiale del proprio os, in questo caso però essendo la **440.64** una nuova release, potresti non trovarla nell'immediato, allora potrai scaricarla dal [sito ufficiale,](https://www.nvidia.com/Download/driverResults.aspx/157462/en-us?cjevent=1a71c929618511ea805c01550a180510) successivamente aprire il [terminale](https://wiki.ubuntu-it.org/AmministrazioneSistema/Terminale) dirigendoti nella directory dove è stato salvato il driver, ed eseguendolo tramite il comando:

*sh ./NVIDIA-Linux-x86\_64-440.64.run*

per fare questa operazione sarà necessario essere root.

Fonte: [fossbytes.com](https://fossbytes.com/new-nvidia-driver-440-64-released-with-linux-kernel-5-6-support/)

# <span id="page-7-4"></span>**4. Aggiornamenti e statistiche**

#### <span id="page-7-3"></span>**4.1 Aggiornamenti di sicurezza**

Gli annunci di sicurezza sono consultabili nell'apposita *[sezione del forum](http://forum.ubuntu-it.org/viewforum.php?f=64)*.

## <span id="page-7-2"></span>**4.2 Bug riportati**

- Aperti: 136282, **−175** rispetto alla scorsa settimana.
- Critici: 365, **+2** rispetto alla scorsa settimana.
- Nuovi: 64417, **−3165** rispetto alla scorsa settimana.

È possibile aiutare a migliorare Ubuntu, riportando problemi o malfunzionamenti. Se si desidera collaborare ulteriormente, la *[Bug Squad](https://wiki.ubuntu.com/BugSquad)* ha sempre bisogno di una mano.

## <span id="page-7-1"></span>**4.3 Statistiche del gruppo sviluppo**

Segue la lista dei pacchetti realizzati dal *[Gruppo Sviluppo](http://wiki.ubuntu-it.org/GruppoSviluppo)* della comunità italiana nell'ultima settimana:

## *Mattia Rizzolo*

- • [libxslt 1.1.34-4,](https://tracker.debian.org/libxslt) per Debian unstable
- libxslt 1.1.34-4, per Ubuntu focal-proposed

Se si vuole contribuire allo sviluppo di Ubuntu correggendo bug, aggiornando i pacchetti nei repository, ecc... il gruppo sviluppo è sempre alla ricerca di nuovi volontari.

# <span id="page-7-0"></span>**5. Commenti e informazioni**

La tua newsletter preferita è scritta grazie al contributo libero e volontario della *[comunità ubuntu-it](http://wiki.ubuntu-it.org/GruppoPromozione/SocialMedia/Crediti)*. In questo numero hanno partecipato alla redazione degli articoli:

• *[Daniele De Michele](http://wiki.ubuntu-it.org/dd3my)*

Ha inoltre collaborato all'edizione:

• *[Stefano Dall'Agata](https://wiki.ubuntu-it.org/essedia1960)*

Ha realizzato il pdf:

• *[Daniele De Michele](http://wiki.ubuntu-it.org/dd3my)*

## <span id="page-8-0"></span>**6. Lavora con noi**

La newsletter è aperta al contributo di tutti coloro che vogliano partecipare con un proprio articolo. Questo dovrà essere inserito nella pagina [Articoli di Prova](https://wiki.ubuntu-it.org/GruppoPromozione/SocialMedia/Newsletter/ArticoliDiProva) e sottoposto alla valutazione dei redattori prima della scadenza che avviene tra il Sabato e la Domenica. L'autore dell'articolo troverà tutte le raccomandazioni e istruzioni dettagliate all'interno della pagina [Linee Guida,](https://wiki.ubuntu-it.org/GruppoPromozione/SocialMedia/Newsletter/LineeGuida) dove gli articoli potranno trattare qualsiasi argomento che riguarda le principali novità di Ubuntu e sulla comunità internazionale, tutte le informazioni sulle attività della comunità italiana, le notizie sul software libero dall'Italia e dal mondo ecc. Per chiunque fosse interessato a collaborare con la newsletter di Ubuntu-it a qualsiasi titolo quale redattore, editore, grafico, può scrivere alla *[mailing](http://liste.ubuntu-it.org/cgi-bin/mailman/listinfo/facciamo-promozione) [list](http://liste.ubuntu-it.org/cgi-bin/mailman/listinfo/facciamo-promozione)*del *[gruppo promozione](http://wiki.ubuntu-it.org/GruppoPromozione)* oppure sul canale IRC: #ubuntu-it-promo.

Per rimanere in contatto con noi, puoi seguirci su:

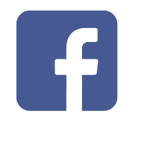

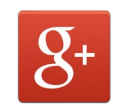

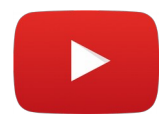

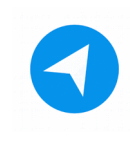

[Facebook](https://www.facebook.com/ubuntu.it) [Google+](https://google.com/+ubuntuit) [Youtube](https://youtube.com/ubuntuitpromozione) [Telegram](https://telegram.me/ubuntuit)

*"Noi siamo ciò che siamo per merito di ciò che siamo tutti''*